# **SISTEM PENGEMBANGAN PEMINATAN JURUSAN**

# **PADA SEKOLAH MENENGAH KEJURUAN (SMK)**

## **BERBASIS MOBILE**

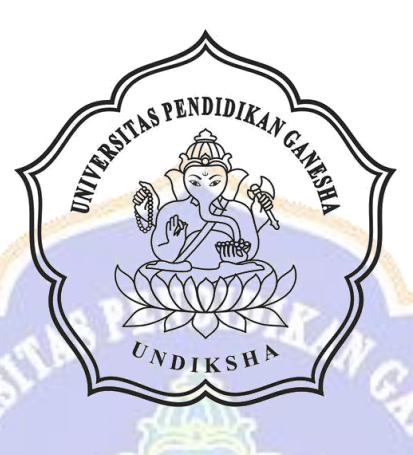

**OLEH NGAKAN NYOMAN DARMAYASA NIM. 1705021039**

 $\mathbf{v_{N_{DIS}}}$ 

**PROGRAM STUDI MANAJEMEN INFORMATIKA JURUSAN TEKNIK INFORMATIKA FAKULTAS TEKNIK DAN KEJURUAN UNIVERSITAS PENDIDIKAN GANESHA**

**SINGARAJA**

**2020**

# **SISTEM PENGEMBANGAN PEMINATAN JURUSAN PADA SEKOLAH MENENGAH KEJURUAN (SMK) BERBASIS** *MOBILE*

**TUGAS AKHIR**

**Diajukan Kepada Universitas Pendidikan Ganesha Untuk memenuhi salah satu persyaratan Dalam Menyelesaikan Program Diploma Tiga Program Studi Manajemen Informatika Jurusan Teknik Informatika**

**Oleh NGAKAN NYOMAN DARMAYASA NIM. 1705021039**

 $\mathbf{v_{N_{DIS}}}$ 

**PROGRAM STUDI MANAJEMEN INFORMATIKA JURUSAN TEKNIK INFORMATIKA FAKULTAS TEKNIK DAN KEJURUAN UNIVERSITAS PENDIDIKAN GANESHA**

**SINGARAJA**

**2020**

# **TUGAS AKHIR**

# DIAJUKAN UNTUK MELENGKAPI TUGAS-TUGAS DAN MEMENUHI SYARAT-SYARAT UNTUK MENCAPAI GELAR AHLI MADYA

Menyetujui,

Pembimbing

Águs Aan Jiwa Permana, S. Kom., M.Cs. NIP. 198708042015041001

Pembimbing II,

Ketut Purnamawan, S.Kom., M.Kom NIP. 197905112006041004

Tugas Akhir oleh Ngakan Nyoman Darmayasa ini Telah dipertahankan di depan dewan penguji Pada tanggal 20 Oktober 2020

Dewan Penguji Agus Aan Jiwa Permana, S.Kom., M.Cs. NJP. 198708042015041001

ä.

Ketua

I Ketut Purnamawan, S.Kom., M.Kom. NIP. NIP. 197905112006041004

 $\mathbf{z}$ 

Anggota

A.A. Gede Yudhi/Paramartha, S.Kom., M.Kom. NIP. 198806222015041003

Ketut Agus Seputra, S.ST., M.T. NIP. 199008152019031018

Anggota

Anggota

Diterima oleh panitia Ujian Fakultas Teknik Dan Kejuruan Universitas Pendidikan Ganesha Guna Memenuhi syarat-syarat untuk mencapai gelar Ahli Madya

Pada:

Hari: Selasa

 $Tanggal: 20 - 10 - 20.20$ 

Mengetahui

Ketua Ujian,

Dr. Ketut Agustíni, S.Si., M.Si.<br>NIP. 197408012000032001

Sekretaris Ujian,

Ni Wayan Marti, S.Kom., M.Kom NIP. 197711282001122001

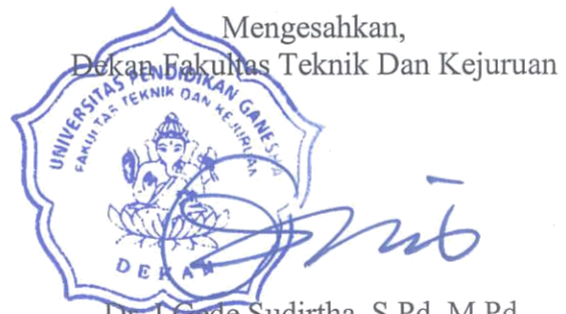

de Sudirtha, S.Pd., M.Pd. NIP. 1971006161996021001

 $\vee$ 

#### **PERNYATAAN**

Dengan ini saya menyatakan bahwa karya tulis yang berjudul Sistem Pengembangan Peminatan Jurusan Sekolah Pada Menengah Kejuruan (SMK) Berbasis Mobile". beserta seluruh isinya ialah benar-benar karya sendiri, dan saya tidak melakukan penjiplakan dan mengutip dengan cara yang tidak sesuai dengan etika yang berlaku dalam masyarakat keilmuan. Atas pernyataan ini, saya siap menanggung resiko atau sanksi yang diajukan kepada saya apabila kemudian ditemukan adanya pelanggaran atas etika keilmuan dalam karya saya ini, atau ada klaim terhadap keaslian karya saya ini.

i.

Singaraja, 20 Oktober 2020

Yang membuat perpretaan, ERAI MPEL 408AHF853622036 Ngakan Nyoman Darmayasa

<span id="page-5-0"></span>NIM.1705021039

#### **PRAKATA**

Puji syukur penulis panjatkan kepada Tuhan Yang Maha Esa, Ida Sang Hyang Widhi Wasa karena atas berkat dan rahmat-Nya penulis dapat menyelesaikan Tugas Akhir yang berjudul "Sistem Pengembangan Peminatan Jurusan Sekolah Menengah Kejuruan Berbasis Mobile". Tugas Akhir ini merupakan salah satu syarat dalam menempuh gelar Ahli Madya Fakultas Teknik Dan Kejuruan, Universitas Pendidikan Ganesha.

Dalam Penyusunan tugas akhir ini, Penulis banyak mendapat bantuan dari berbagai pihak, baik bantuan moral maupun spiritual demi kelancaran penyusunan tugas akhir ini. Rasa terima kasih penulis ucapkan kepada:

- 1. Bapak Dr. I Nyoman Jampel, M.Pd. selaku Rektor Universitas Pendidikan Ganesha.
- 2. Bapak Dr. I Gede Sudirtha, M.Pd. selaku Dekan Fakultas Teknik dan Kejuruan Universitas Pendidikan Ganesha.
- 3. Ibu Dr. Luh Joni Erawati Dewi, S.T., M.Pd. selaku Ketua Jurusan Teknik Informatika
- 4. Ibu Ni Wayan Marti, S.Kom., M.Kom selaku Ketua Program Studi Manajemen Informatika.
- 5. Bapak Agus Aan Jiwa Permana, S.Kom., M.Cs sebagai pembimbing satu yang telah bersedia membimbing penulis dalam menyusun laporan maupun menganalisa hasil penelitian.
- 6. I Ketut Purnamawan , S.Kom., M.Kom. selaku pembimbing dua yang juga telah bersedia membimbing penulis dalam menyusun laporan maupun menganalisa hasil penelitian.
- 7. Staf dan dosen pengajar di Jurusan Manajemen Informatika yang selama tiga tahun ini telah bersusah payah mengasuh, membimbing,

mengarahkan, serta berbagi ilmu kepada penulis hingga akhir pembuatan Tugas Akhir ini.

- 8. Seluruh pegawai Fakultas Teknik dan Kejuruan karena telah membantu dalam melancarkan pembuatan laporan Tugas Akhir ini.
- 9. Kedua orang tua dan seluruh anggota keluarga atas segala doa dan semangat kepada penulis sehingga pembuatan Tugas Akhir ini dapat berjalan lancer.
- 10. Serta rekan-rekan mahasiswa jurusan manajemen informatika yang telah membantu memberikan arahan terkait laporan Tugas Akhir ini.
- 11. Serta semua pihak yang telah memberikan bantuan terkait laporan ini yang tidak bisa penulis sebutkan satu persatu.

Penulis menyadari bahwa laporan Tugas Akhir ini masih jauh dari sempurna maka dari itu penulis mohon kritik dan saran dari berbagai pihak demi kesempurnaan laporan Tugas Akhir ini.

Singaraja, 13 Oktober 2020

Penulis

## **DAFTAR ISI**

<span id="page-8-0"></span>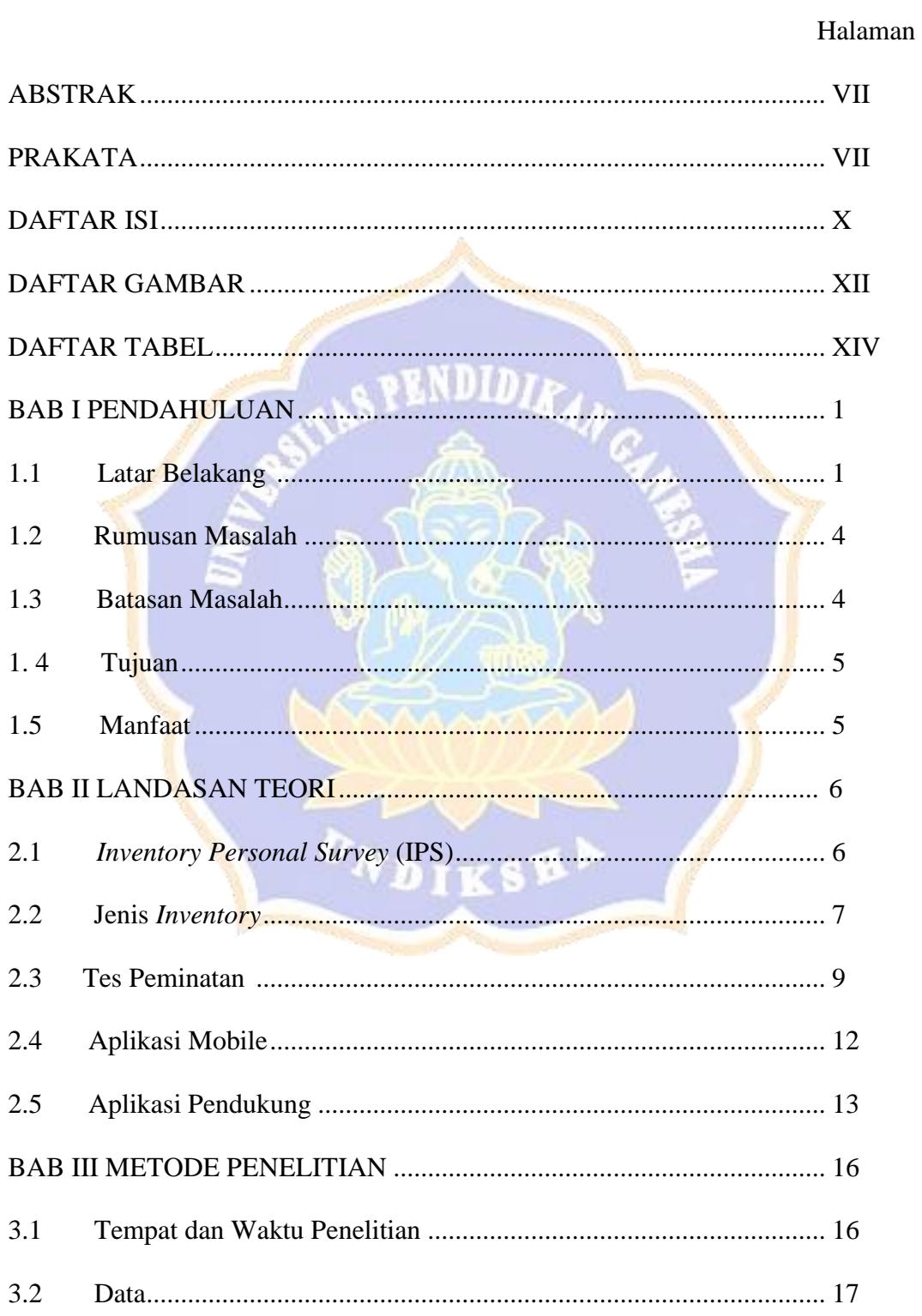

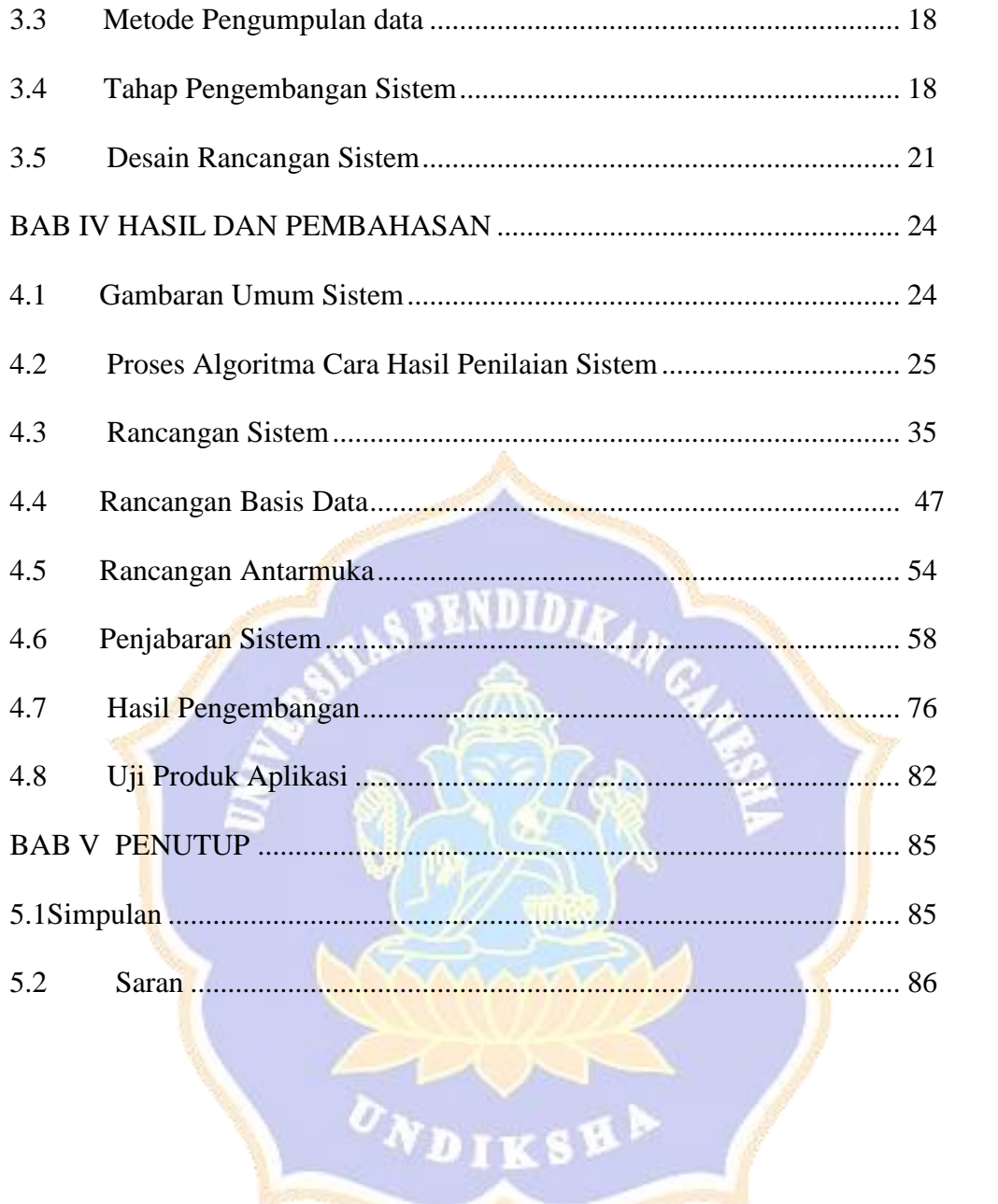

## **DAFTAR GAMBAR**

<span id="page-10-0"></span>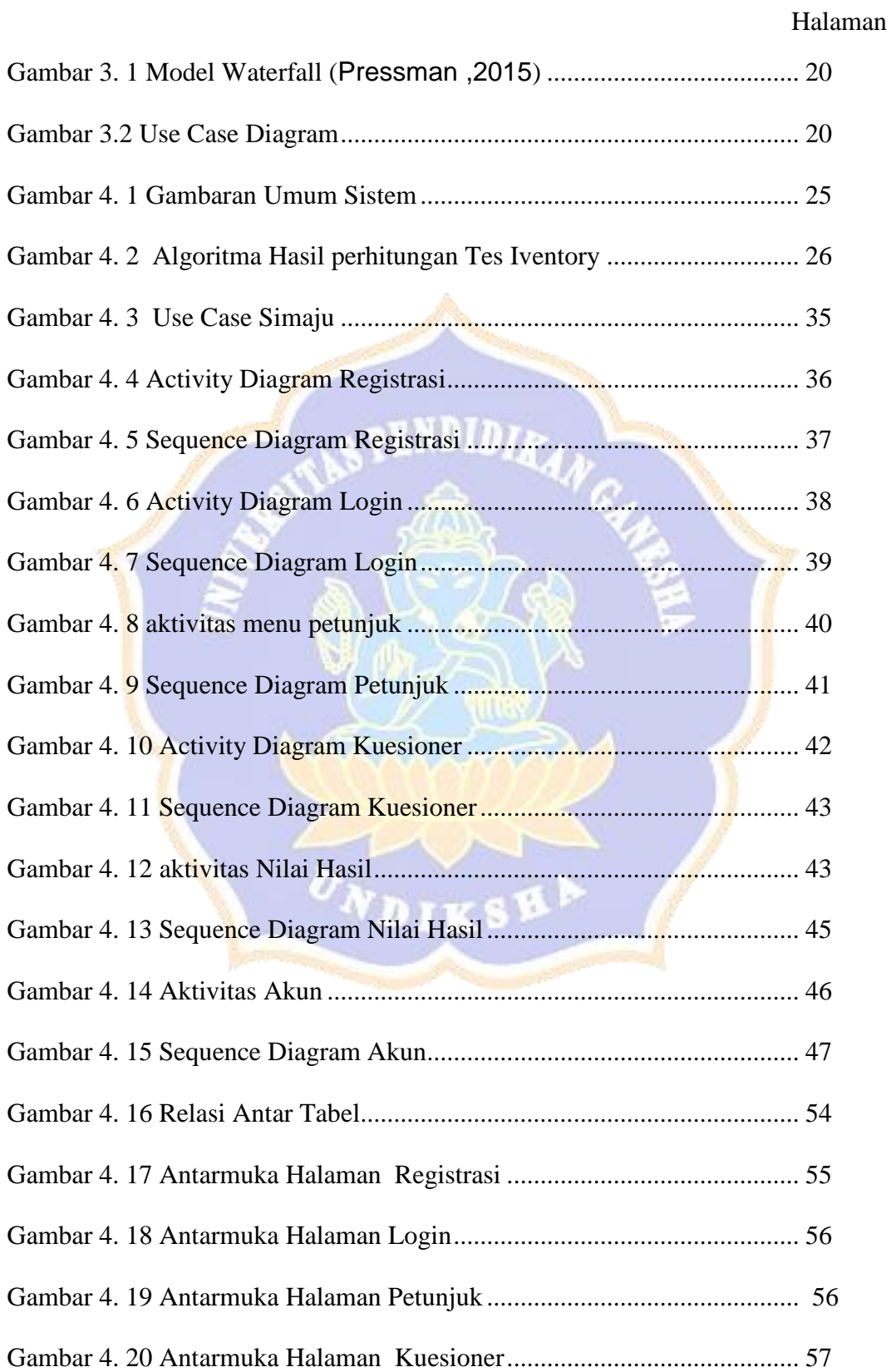

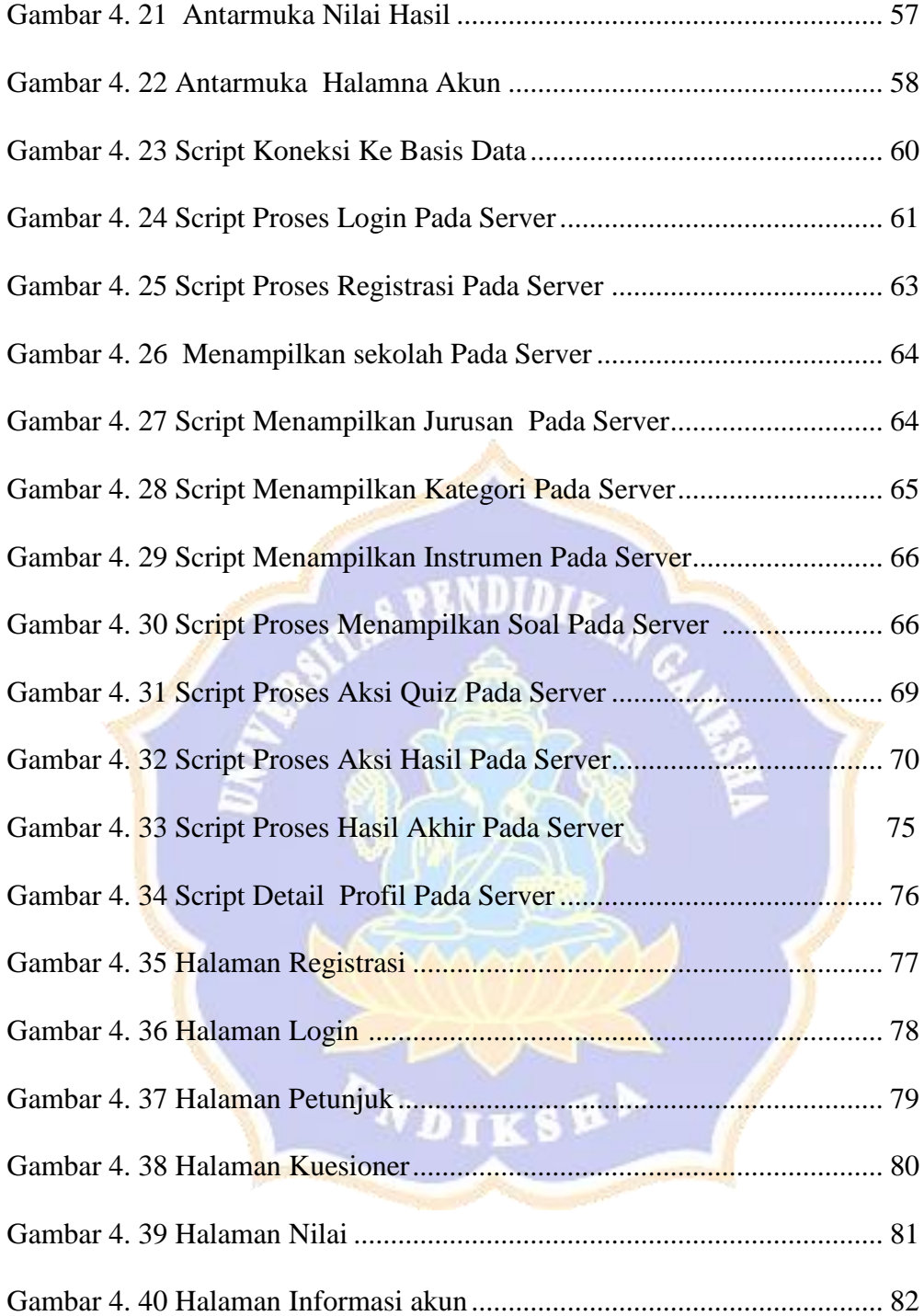

#### **DAFTAR TABEL**

<span id="page-12-0"></span>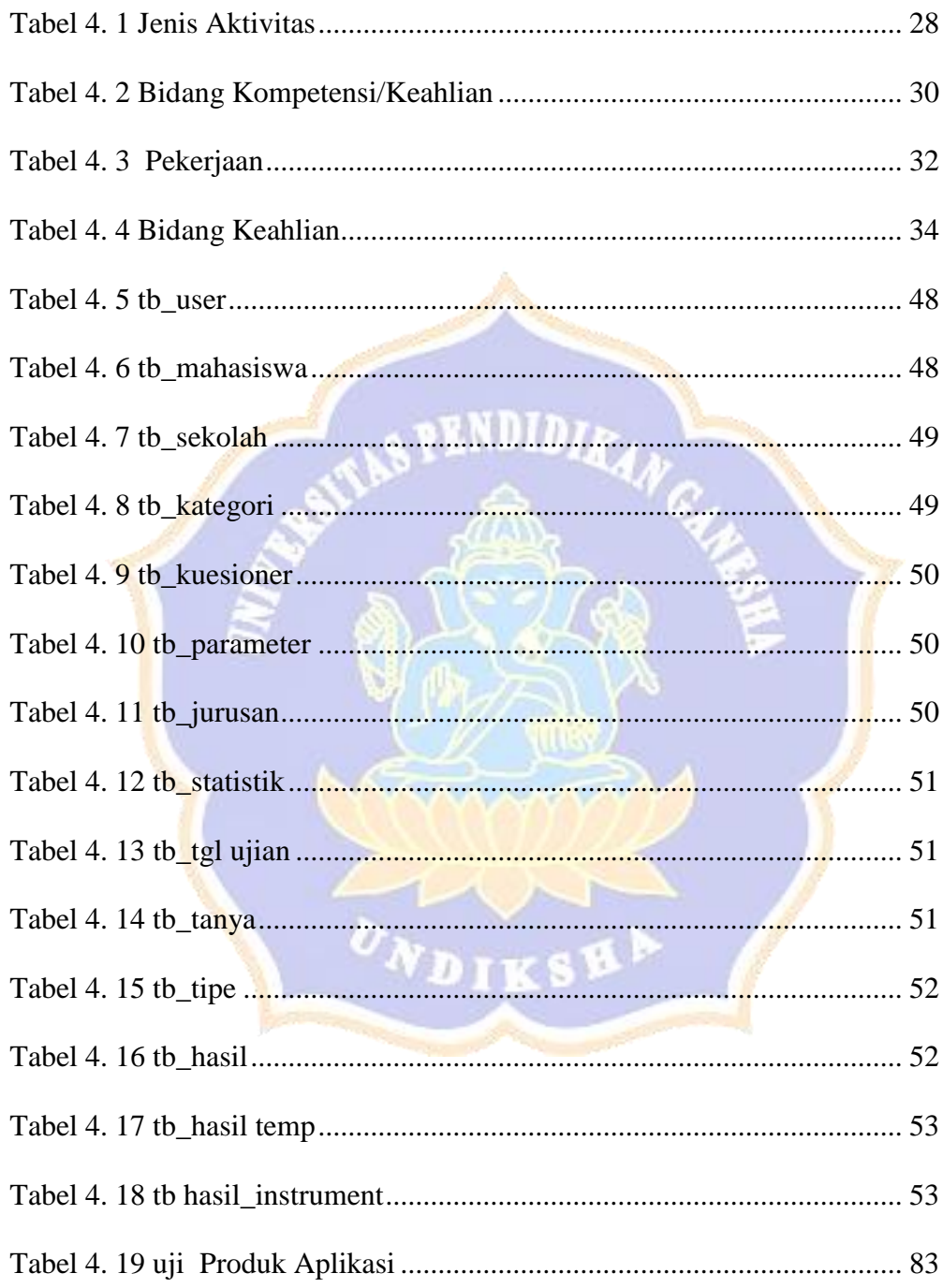